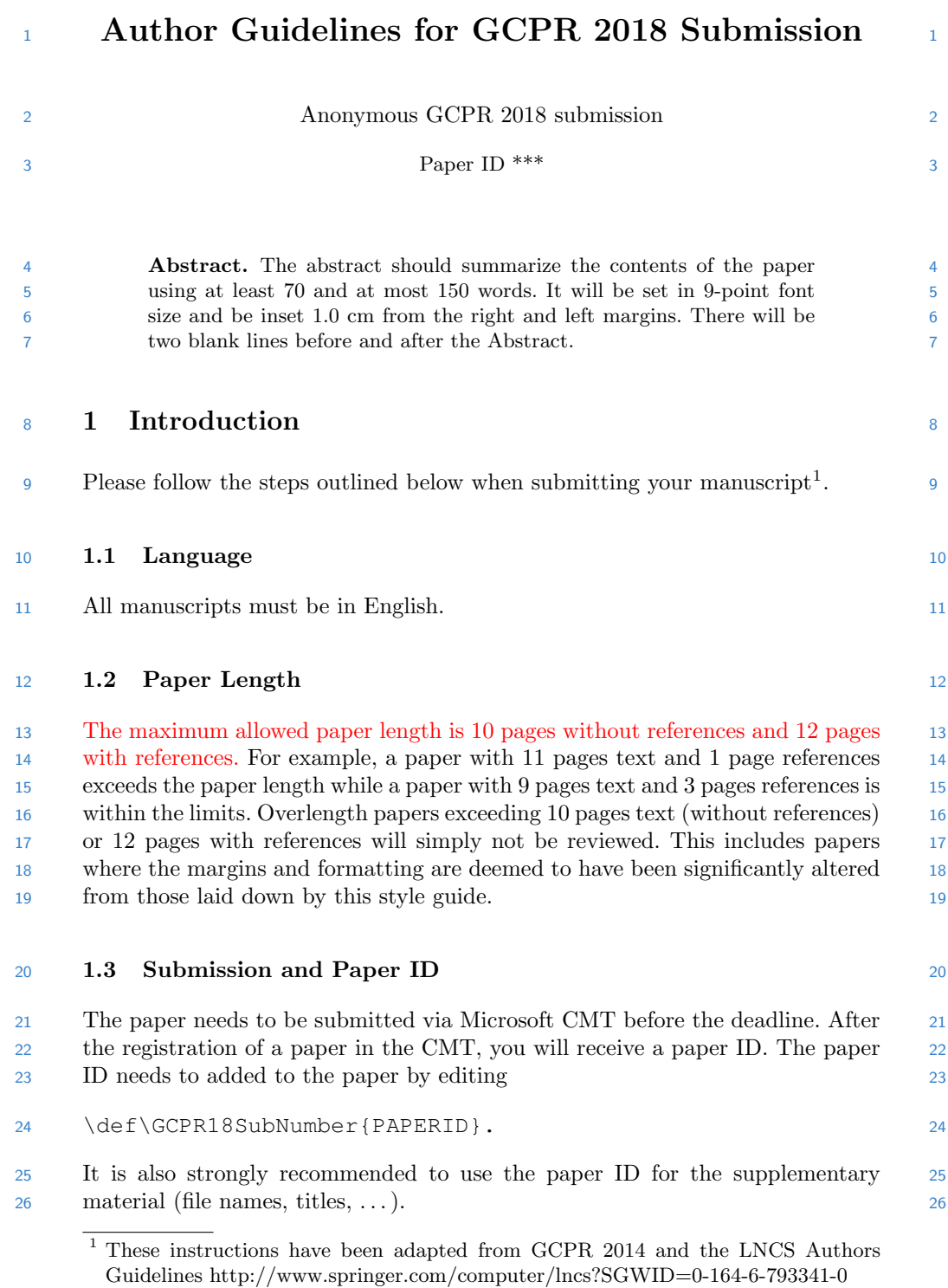

2 GCPR 2018 Submission  $\#***$ . CONFIDENTIAL REVIEW COPY.

### **1.4 Dual Submission** 27

 By submitting a manuscript to GCPR, the author(s) assert(s) that it has not 28 been previously published in substantially similar form. Furthermore, no paper 29 which contains significant overlap with the contributions of this paper either 30 has been or will be submitted during the GCPR 2018 review period to either a 31 journal or a conference. 32

 If there are any papers that may appear to the reviewers to violate this 33 condition, then it is your responsibility to (1) cite these papers – preserving 34 anonymity as described in Section 2 of this example paper, (2) argue in the 35 body of your paper why your GCPR paper is nontrivially different from these 36 concurrent submissions, and (3) include anonymized versions of those papers in 37 the supplementary material. 38

### 1.5 Supplementary Material 39

 Authors may optionally upload supplementary material. Typically, this mate- 40 rial might include result videos that cannot be included in the main paper, 41 anonymized related submissions to other conferences and journals, and appen- 42 dices or technical reports containing extended proofs and mathematical deriva- 43 tions that are not essential for understanding of the paper. Note that the contents 44 of the supplementary material should be referred to appropriately in the paper, 45 and that reviewers are not obliged to look at the submitted material. All supple- 46 mentary material must be either a single PDF or a zip file containing multiple 47 items. To limit the load on the servers, we ask authors to either submit the 48 supplementary material well before the main paper deadline, or after the main 49 paper deadline. 50

### 1.6 Line Numbering 51

 All lines should be numbered, as in this example document. This makes reviewing 52 more efficient, because reviewers can refer to a line on a page. 53

### 1.7 Mathematics <sup>54</sup>

 Please number all of your sections and displayed equations. Again, this makes <sup>55</sup> reviewing more efficient. Also, it is important for readers to be able to refer to <sup>56</sup> any particular equation. Just because you didn't refer to it in the text doesn't <sup>57</sup> mean some future reader might not need to refer to it. It is cumbersome to have <sup>58</sup> to use circumlocutions like "the equation second from the top of page 3 column <sup>59</sup> 1". (Note that the line numbering will not be present in the final copy, so is not <sup>60</sup> an alternative to equation numbers). <sup>61</sup>

# $\frac{62}{62}$  2 Blind Review 62

 Many authors misunderstand the concept of anonymizing for blind review. Blind 63 review does not mean that one must remove citations to one's own work – in fact  $64$  it is often impossible to review a paper unless the previous citations are known 65 and available. Blind review means that you do not use the words "my" or "our" 66 when citing previous work. That is all. (But see below for technical reports). 67 Saying "this builds on the work of Lucy Smith [1]" does not say that you 68 are Lucy Smith, it says that you are building on her work. If you are Smith and 69

 Jones, do not say "as we show in [7]", say "as Smith and Jones show in [7]" and 70 at the end of the paper, include reference 7 as you would any other cited work. 71

 – An example of a paper that violates the guidelines: 72 In this paper we present a performance analysis of our previous 73  $paper [1], and show it to be inferior to all previously known methods.$  Why the previous paper was accepted without this analysis is beyond 75 me. [1] Removed for blind review 76 – An example of a paper well prepared for blind review: 77 In this paper we present a performance analysis of the paper of 78 Smith [1], and show it to be inferior to all previously known meth- $79$ 80 ods. Why the previous paper was accepted without this analysis is 80 81 beyond me. [1] Smith, L and Jones, C. "The frobnicatable foo filter, 81 82 a fundamental contribution to human knowledge". Nature 381(12), 82  $1-213.$  83

 If you are making a submission to another conference at the same time, 84 which covers similar or overlapping material, you may need to refer to that 85 submission in order to explain the differences, just as you would if you had 86 87 previously published related work. In such cases, include the anonymized parallel 87 submission [5] as additional material and cite it as 88

89 1. Authors. "The frobnicatable foo filter", FOOBAR Conference 2018 89 90 Submission ID 324, Supplied as additional material FOOBAR18.pdf. 90

 Finally, you may feel you need to tell the reader that more details can be 91 found elsewhere, and refer them to a technical report. For conference submis- 92 sions, the paper must stand on its own, and not require the reviewer to go to <sup>93</sup> a technical report for further details. Thus, you may say in the body of the <sup>94</sup> paper "further details may be found in [6]". Then submit the technical report <sup>95</sup> as additional material. Again, you may not assume the reviewers will read this <sup>96</sup> material. <sup>97</sup>

 Sometimes your paper is about a problem which you tested using a tool which <sup>98</sup> is widely known to be restricted to a single institution. For example, let's say <sup>99</sup> it's 1969, you have solved a key problem on the Apollo lander, and you believe <sup>100</sup> that the GCPR audience would like to hear about your solution. The work is a <sup>101</sup> development of your celebrated 1968 paper entitled "Zero-g frobnication: How <sup>102</sup> being the only people in the world with access to the Apollo lander source code <sup>103</sup>

### 4 GCPR 2018 Submission  $\#***$ . CONFIDENTIAL REVIEW COPY.

 makes us a wow at parties", by Zeus. You can handle this paper like any other. 104 Don't write "We show how to improve our previous work [Anonymous, 1968]. 105 This time we tested the algorithm on a lunar lander [name of lander removed for 106 107 blind review]". That would be silly, and would immediately identify the authors. 107 Instead write the following: 108

 We describe a system for Zero-g frobnication. This system is new 109 110 because it handles the following cases: A, B. Previous systems [Zeus et 110] al. 1968] didn't handle case B properly. Ours handles it by including a foo 111 112 term in the bar integral. ... The proposed system was integrated with the 112 Apollo lunar lander, and went all the way to the moon, don't you know. 113 It displayed the following behaviours which show how well we solved cases 114  $A \text{ and } B: \dots$  115

 As you can see, the above text follows standard scientific convention, reads better <sup>116</sup> than the first version, and does not explicitly name you as the authors. A reviewer 117 might think it is likely that the new paper was written by Zeus, but cannot make 118 any decision based on that guess. He or she would have to be sure that no other 119 authors could have been contracted to solve problem B. 120

 Since acknowledgements are not relevant for reviewing and violate blind re- 121 view, please omit acknowledgements. The acknowledgements can be added 122 to the final copy. 123

# <sup>124</sup> 3 Manuscript Preparation 124

125 This is an edited version of Springer LNCS instructions<sup>2</sup> adapted for GCPR 125 126 2018 first paper submission. You have to use  $\text{LFTFX2}_{\epsilon}$  for the preparation of 126 your camera-ready manuscript together with the corresponding Springer class 127 file llncs.cls. We would like to stress that the class/style files and the tem- <sup>128</sup> plate should not be manipulated and that the guidelines regarding font sizes 129 and format should be adhered to. This is to ensure that the end product is as 130 131 homogeneous as possible. 131

### **3.1 Printing Area** 132

133 The printing area is  $122 \text{ mm} \times 193 \text{ mm}$ . The text should be justified to occupy 133 the full line width, so that the right margin is not ragged, with words hyphenated <sup>134</sup> as appropriate. Please fill pages so that the length of the text is no less than <sup>135</sup> 180 mm. <sup>136</sup>

# 3.2 Layout, Typeface, Font Sizes, and Numbering <sup>137</sup>

 Use 10-point type for the name(s) of the author(s) and 9-point type for the <sup>138</sup> address(es) and the abstract. For the main text, please use 10-point type and <sup>139</sup>

 $^{2}$  http://www.springer.com/computer/lncs?SGWID=0-164-6-793341-0

 single-line spacing. We recommend using Computer Modern Roman (CM) fonts, 140 Times, or one of the similar typefaces widely used in photo-typesetting. (In these 141 typefaces the letters have serifs, i.e., short endstrokes at the head and the foot 142 of letters.) Italic type may be used to emphasize words in running text. Bold 143 type and underlining should be avoided. With these sizes, the interline distance 144 should be set so that some 45 lines occur on a full-text page. 145

 Headings. Headings should be capitalized (i.e., nouns, verbs, and all other 146 words except articles, prepositions, and conjunctions should be set with an initial 147 capital) and should, with the exception of the title, be aligned to the left. Only 148 the first two levels of section headings should be numbered, as shown in Table 1. 149 The respective font sizes are also given in Table 1. Kindly refrain from using "0" 150 when numbering your section headings. Words joined by a hyphen are subject 151 to a special rule. If the first word can stand alone, the second word should be <sup>152</sup> capitalized. 153

Table 1. Font sizes of headings. Table captions should always be positioned above the tables.

| Heading level     | Example                                         | Font size and style |
|-------------------|-------------------------------------------------|---------------------|
| Title (centered)  | <b>Lecture Notes</b> $\ldots$ 14 point, bold    |                     |
| 1st-level heading | 1 Introduction                                  | 12 point, bold      |
|                   | 2nd-level heading 2.1 Printing Area             | 10 point, bold      |
|                   | 3rd-level heading <b>Headings.</b> Text follows | 10 point, bold      |
|                   | 4th-level heading Remark. Text follows          | 10 point, italic    |

 Here are some examples of headings: "Criteria to Disprove Context-Freeness 154 of Collage Languages", "On Correcting the Intrusion of Tracing Non-deterministic 155 Programs by Software", "A User-Friendly and Extendable Data Distribution 156 System", "Multi-flip Networks: Parallelizing GenSAT", "Self-determinations of 157  $\text{Man}$ ". 158  $\text{Man}$ ".

 Lemmas, Propositions, and Theorems. The numbers accorded to lemmas, 159 propositions, and theorems etc. should appear in consecutive order, starting with <sup>160</sup> Lemma 1. Please do not include section counters in the numbering like "Theorem <sup>161</sup>  $1.1"$ . 162 1.1".

### 3.3 Figures and Photographs <sup>163</sup>

 Please produce your figures electronically and integrate them into your text <sup>164</sup> file. Integrate images by using the package graphicx or the style files psfig <sup>165</sup> or epsf and define figures as floating objects. Please avoid using the location <sup>166</sup> 167 parameter "h" for "here". 167 167

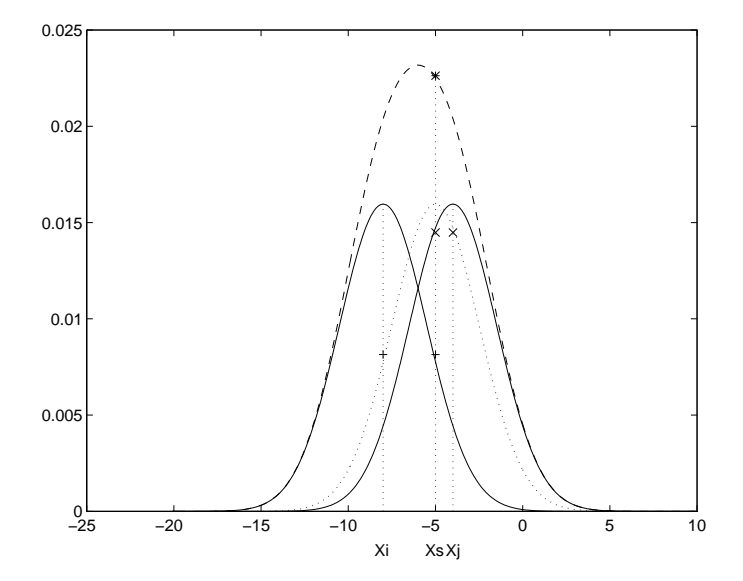

Fig. 1. One kernel at  $x_s$  (dotted kernel) or two kernels at  $x_i$  and  $x_j$  (left and right) lead to the same summed estimate at  $x_s$ . This shows a figure consisting of different types of lines. Elements of the figure described in the caption should be set in italics, in parentheses, as shown in this sample caption.

 It is essential that all illustrations are clear and legible. Vector graphics 168 (rather than rasterized images) should be used for diagrams and schemas when- 169 ever possible. Please check that the lines in line drawings are not interrupted 170 and have a constant width. Grids and details within the figures must be clearly 171 legible and may not be written one on top of the other. Line drawings are to 172 have a resolution of at least 800 dpi (preferably 1200 dpi). The lettering in figures 173 174 should not use font sizes smaller than 6 pt  $(\overline{2} \text{ mm character height})$ . Figures are 174 to be numbered and to have a caption which should always be positioned under 175 the figures, in contrast to the caption belonging to a table, which should always 176 appear above the table. Captions are set in 9-point type. If they are short, they 177 are centered between the margins. Longer captions, covering more than one line, 178 are justified (Fig. 1 and Fig. 2 show examples). Captions that do not constitute <sup>179</sup> a full sentence, do not have a period. Text fragments of fewer than four lines <sup>180</sup> should not appear at the tops or bottoms of pages, following a table or figure. In <sup>181</sup> such cases, it is better to set the figures right at the top or right at the bottom <sup>182</sup> 183 of the page. 183 183

### $184$  3.4 Formulas 184

<sup>185</sup> Displayed equations or formulas are centered and set on a separate line (with <sup>185</sup> <sup>186</sup> an extra line or half line space above and below). Displayed expressions should <sup>186</sup> <sup>187</sup> be numbered for reference. The numbers should be consecutive within the con- <sup>187</sup>

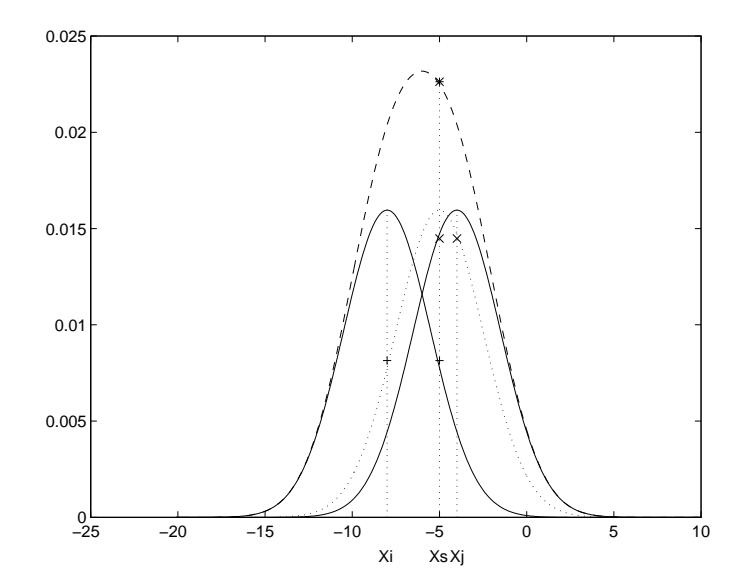

Fig. 2. One kernel at  $x_s$  (dotted kernel) or two kernels at  $x_i$  and  $x_j$  (left and right)

188 tribution, with numbers enclosed in parentheses and set on the right margin. 188 189 Please do not include section counters in the numbering. 189

$$
\psi(u) = \int_o^T \left[ \frac{1}{2} \left( A_o^{-1} u, u \right) + N^*(-u) \right] dt . \tag{1}
$$

190 Equations should be punctuated in the same way as ordinary text but with a 190 191 small space before the end punctuation mark. 191

#### 192 3.5 Footnotes 192

193 The superscript numeral used to refer to a footnote appears in the text either 193 194 directly after the word to be discussed or – in relation to a phrase or a sentence 194 – following the punctuation sign (comma, semicolon, or period). <sup>3</sup> 195 195

### <sup>196</sup> 3.6 Citations <sup>196</sup>

 For citations in the text, please use square brackets and consecutive numbers. <sup>197</sup> 198 We would write  $[2-6]$  for consecutive numbers and  $[2, 4, 6]$  for non-consecutive 198 numbers. The numbers in the bibliography section are without square brackets. <sup>199</sup> Springer standardizes the format of the references and references that do not <sup>200</sup> adhere to the LNCS style will be reformatted. We would like to draw your at- <sup>201</sup> tention to the fact that references to LNCS proceedings papers are particularly <sup>202</sup>

<sup>3</sup> The footnote numeral is set flush left and the text follows with the usual word spacing.

### 8 GCPR 2018 Submission  $\#***$ . CONFIDENTIAL REVIEW COPY.

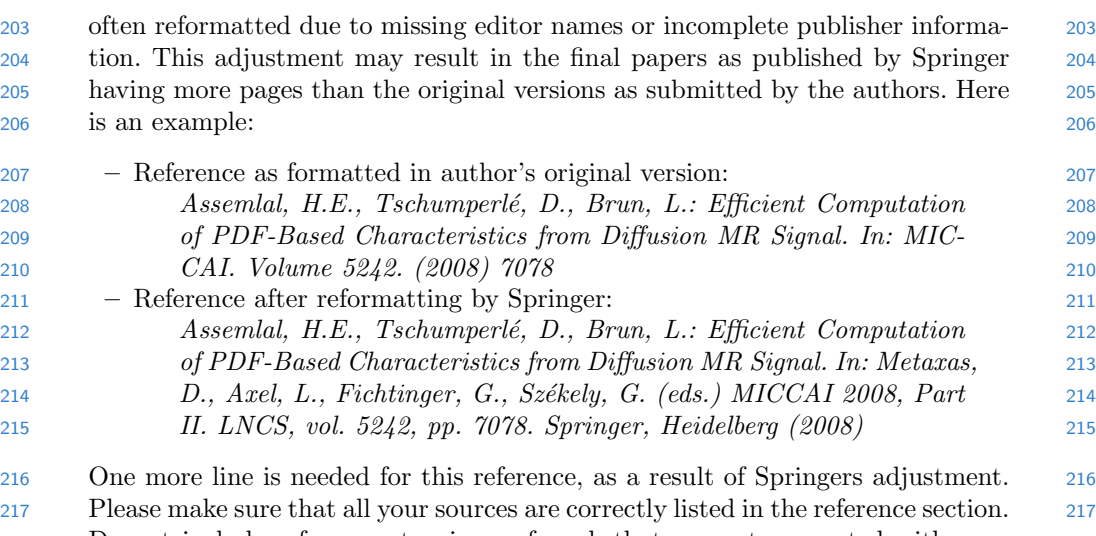

 Do not include references to pieces of work that are not connected with your 218 paper. In the references are examples for a journal article [7], an LNCS chapter 219 [11], a book [8], a paper in a proceeding without editors [9], a technical report 220 [10], as well as a URL [1]. Please note that proceedings published in LNCS are 221 not cited with their full titles, but with their acronyms. 222

### 3.7 Plagiarism 223

 Plagiarism is a serious violation of the submission guidelines. Even in the very 224 unlikely case that plagiarism is not discovered during the reviewing process, 225 the paper will be retracted at any time in case of plagiarism. If an author has 226 copied from another author or has used parts of another author's work (text, 227 tables, figures, etc.), without his or her permission and a reference, then the 228 paper on SpringerLink will be given a "retracted" stamp, and an erratum ex- 229 plaining the reasons for the retraction will be included. In addition, the volume 230 editors and the author's academic supervisors will be informed that plagiarism 231 has been committed. Please note that a retracted paper remains visible, with its 232 "retracted" stamp. It does not simply disappear. 233

# References <sup>234</sup>

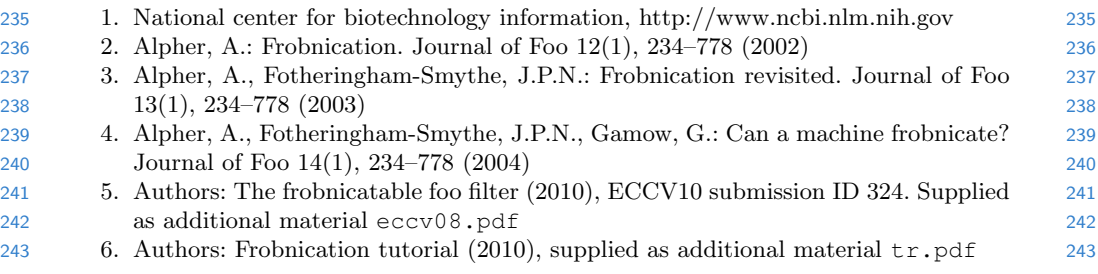

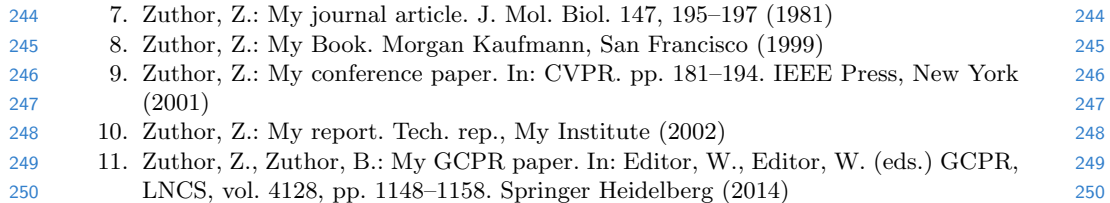